#### **Supported Development Environments**

PDFlib is everywhere – it runs on practically all computing platforms. We offer 32- and 64-bit variants for all common flavors of Windows, macOS, Linux and Unix, as well as for IBM System i and IBM Z.

The PDFlib core is written in highly optimized C code for maximum performance and small overhead. Via a simple API (Application Programming Interface) the PDFlib functionality is accessible from a variety of development environments:

- $\blacktriangleright$  C and C++
- > Java
- > .NET and .NET Core
- > Objective-C (macOS and iOS) and Swift
- > Perl
- > PHP
- > Python
- > RPG (IBM System i)
- ► Ruby

### **Benefits of using PDFlib Software**

#### **Rock-solid Products**

Tens of thousands of programmers worldwide are working with our software. PDFlib products meet all quality and performance requirements for server deployment. All products are suitable for robust 24x7 server deployment and unattended batch processing.

#### **Speed and Simplicity**

PDFlib products are incredibly fast – up to thousands of pages per second. The programming interface is straightforward and easy to learn.

#### **PDFlib Products all over the World**

Our products support all international languages as well as Unicode. They are used by customers in all parts of the world.

#### **Professional Support**

If there's a problem, we will help. We offer commercial support to meet the requirements of your business-critical applications. By adding support you will have access to the latest versions, and have guaranteed response times should any problems arise.

#### **Licensing**

We offer various licensing programs for server licenses, integration and site licenses, and source code licenses. Support contracts for extended technical support with short response times and free updates are also available.

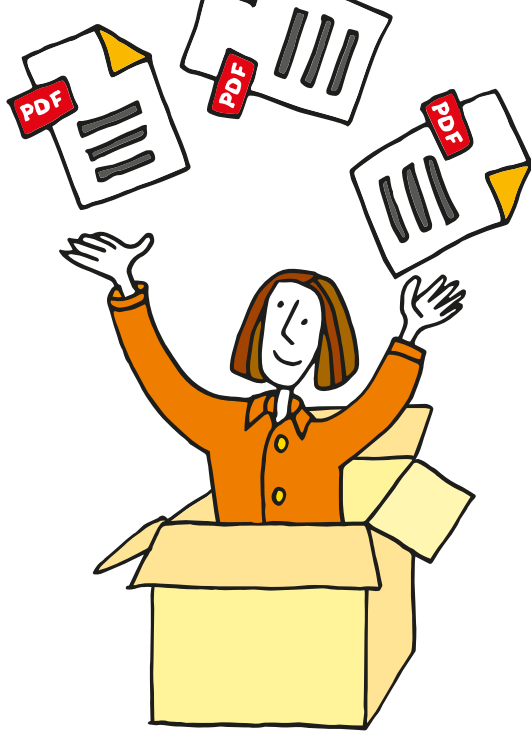

#### **About PDFlib GmbH**

PDFlib GmbH is completely focused on PDF technology. Customers are using our products since 1997. In 2006 we were one of the founding members of the PDF Association (formerly PDF/A Competence Center). The company closely follows development and market trends such as ISO standards for PDF. PDFlib GmbH products are distributed all over the world with major markets in Europe, North America and Japan.

#### **Contact**

Fully functional evaluation versions are available on our Web site. For more information please contact:

## **PDFlih**

#### **PDFlib GmbH**

Franziska-Bilek-Weg 9, 80339 München, Germany phone +49 • 89 • 452 33 84-0 www.pdflib.com sales@pdflib.com

## **Additional Features in PDFlib+PDI and the PDFlib Personalization Server (PPS)**

 $\overline{\phantom{a}}$ 

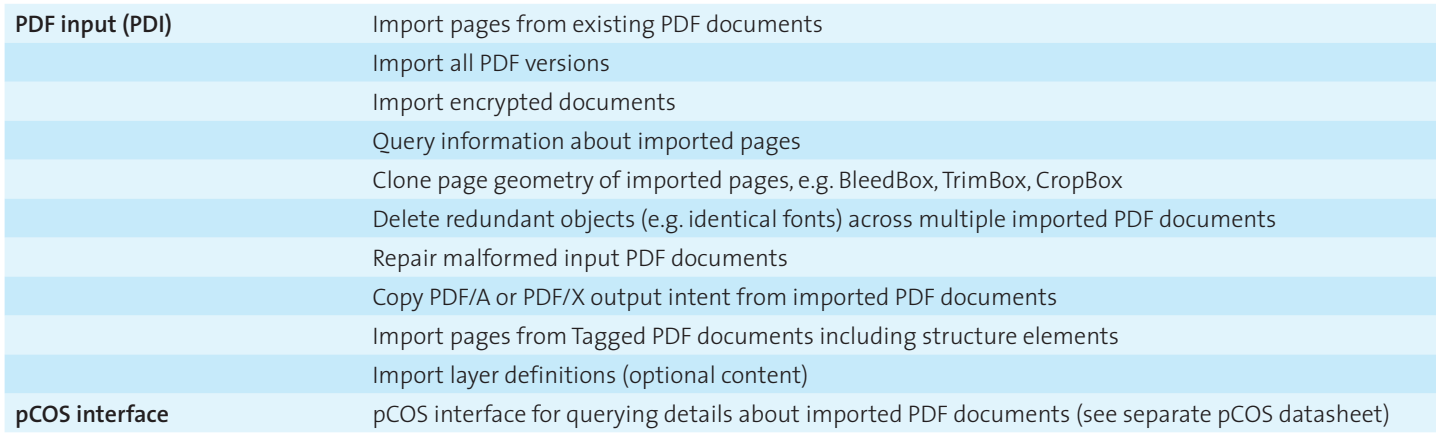

## **Additional Features in the PDFlib Personalization Server (PPS)**

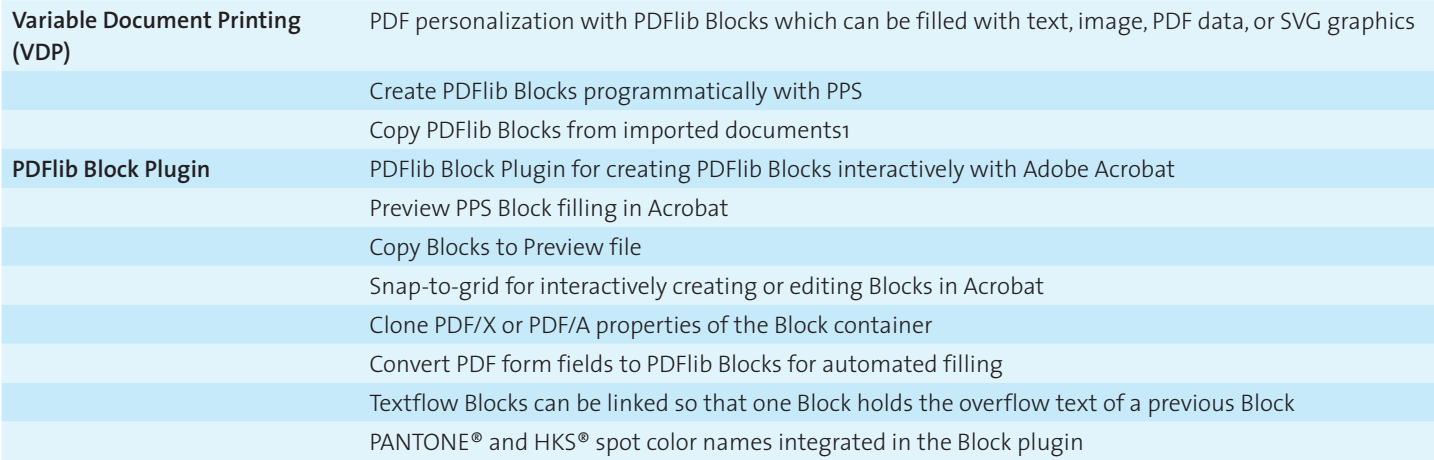

 $\overline{\phantom{a}}$ 

 $\overline{\phantom{a}}$ 

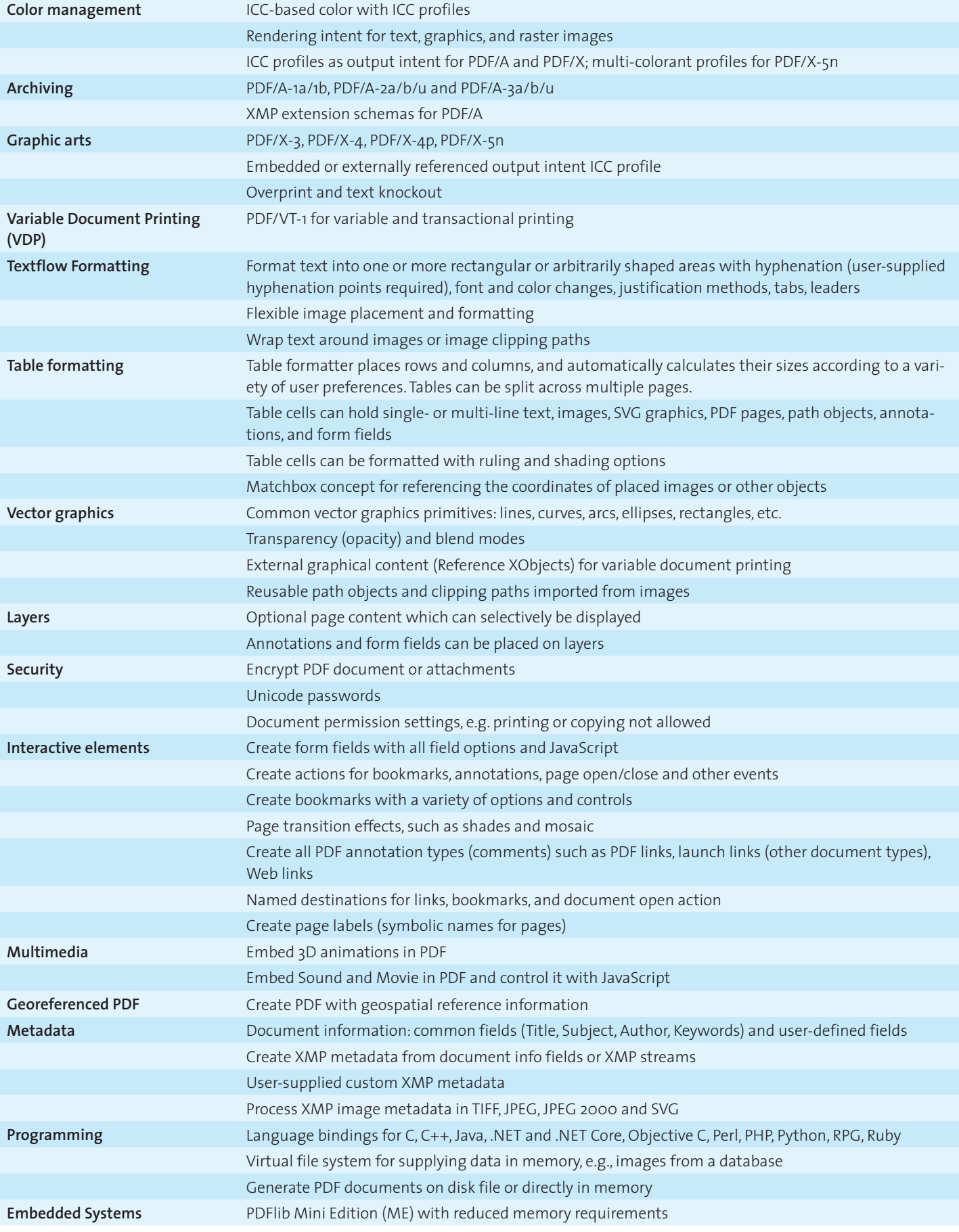

## **Common Features in PDFlib, PDFlib+PDI, and the PDFlib Personalization Server**

 $\overline{\phantom{a}}$ 

 $\overline{\phantom{a}}$ 

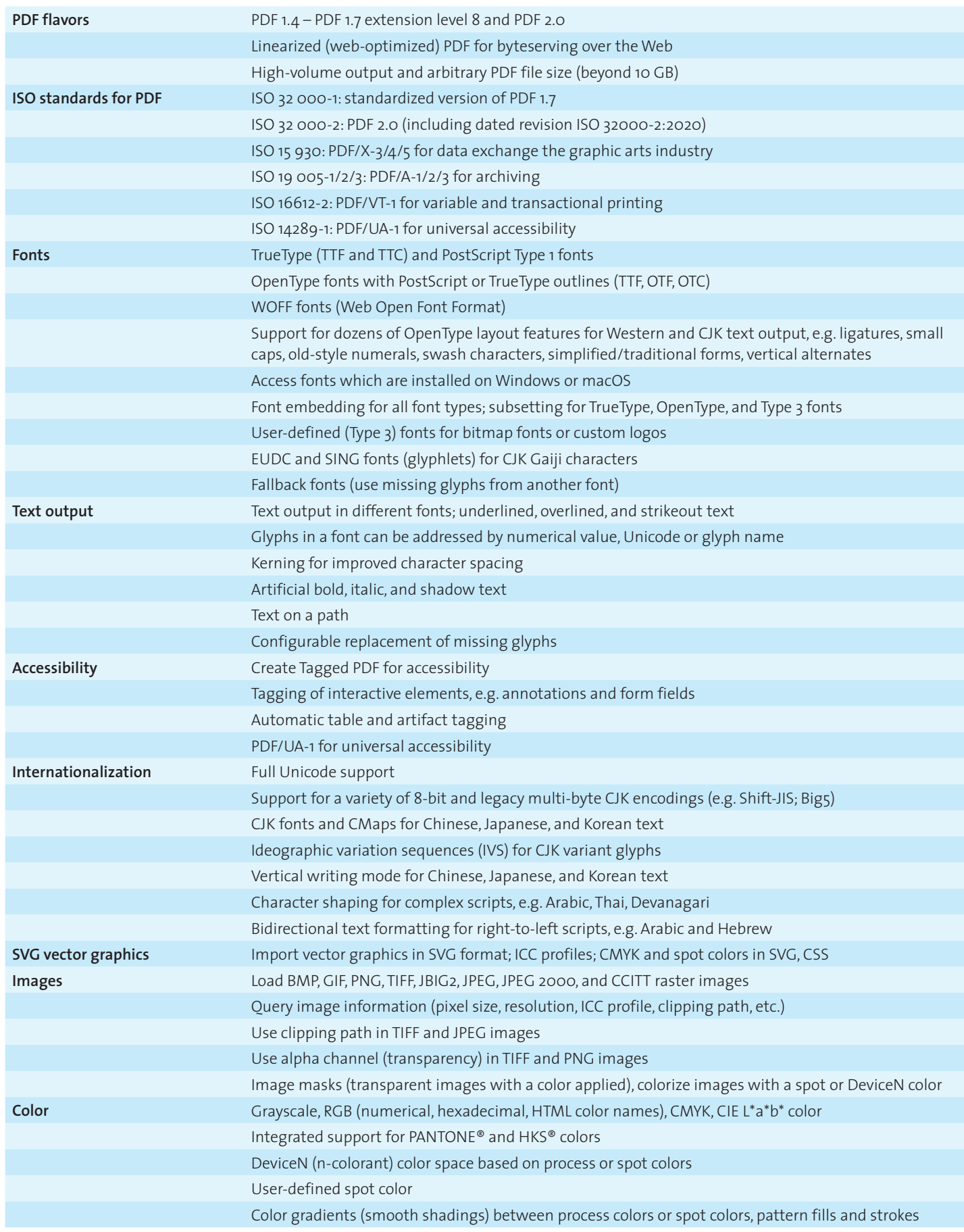

 $\overline{\phantom{a}}$ 

## **What's new in PDFlib 9?**

#### **PDF/A-2 and PDF/A-3**

PDFlib supports two additional parts of the PDF/A standard for archiving. PDF/A-2 is based on PDF 1.7 and supports transparency, JPEG 2000 compression, layers, and many other features. While PDF/A-2 allows embedding of PDF/A-1 and PDF/A-2 documents, PDF/A-3 allows embedding of arbitrary file types.

#### **Tagged PDF and PDF/UA**

Creating Tagged PDF is much easier through various convenience features, such as abbreviated tagging and automatic tagging of Artifacts. PDFlib's table formatter automatically tags tables. Tagged PDF documents including structure elements can be imported.

Accessible documents can be created according to PDF/UA-1 (Universal Accessibility). PDF/UA is based on PDF 1.7 and improves Tagged PDF for accessibility.

#### **PDF/X**

PDFlib supports PDF/X-3 and PDF/X-4/4p, as well as PDF/X-5n for exchange of n-colorant production files, e.g. in the packaging industry.

#### **PDF/VT**

PDF/VT is a standard for optimized PDF for variable and transactional printing. PDFlib creates output according to ISO 16612-2 for Variable Document Publishing (VDP). Document Part Metadata (DPM) can be attached according to the PDF/VT standard.

#### **Scalable Vector Graphics (SVG)**

PDFlib imports vector graphics in the SVG format. SVG is the standard format for vector graphics on the Web. PDFlib supports ICC profiles, CMYK and spot color in SVG.

#### **Font handling and text output**

PDFlib's font engine and text processing have been enhanced in several ways:

- > ideographic variation sequences (IVS) for CJK variant glyphs
- > WOFF fonts (Web Open Font Format), a new container format for TrueType and OpenType fonts specified by the W3C
- > automatically create UPR font configuration files with all fonts found in an arbitrary number of directories

#### **Create PDFlib Blocks programmatically**

In addition to creating PDFlib Blocks interactively with the PDFlib Block Plugin, PDFlib Blocks can be created programmatically with PPS. Existing PDFlib Blocks in imported documents can be copied to the generated PDF output. These features enable advanced document composition workflows where templates for PPS can themselves be built programmatically.

#### **PDF Object Creation API (POCA)**

POCA provides a set of methods for creating low-level PDF objects which are included in the generated PDF output. POCA can be used for the following purposes:

- > create Document Part Metadata (DPM) for PDF/VT
- > programmatically create PDFlib Blocks for use with PPS

#### **Multimedia contents**

PDFlib can create rich media annotations with Sound, Movie or 3D content. The multimedia content can be controlled with JavaScript and PDF actions. The following new multimedia features are available:

- $\blacktriangleright$  rich media annotations
- $\blacktriangleright$  rich media execute actions

#### **Enhanced encryption algorithm**

PDFlib supports PDF encryption according to Acrobat X/XI/DC. This encryption scheme is based on AES-256 and is specified in PDF 1.7 extension level 8 and PDF 2.0 according to ISO 32000-2.

#### **What's new in PDFlib 9.1, 9.2 and 9.3?**

PDFlib 9.1 introduces new features related to color handling:

- > support for n-colorant color spaces (DeviceN and NChannel)
- > PDF/X-5n for exchange of n-colorant production files, e.g. in the packaging industry
- > SVG color extension for ICC profiles, spot and DeviceN color as well as Gray/RGB/CMYK device color
- > PANTONE Extended Gamut Coated (XGC) spot colors and PANTONE Plus 2016 update
- > color gradients with an arbitrary number of stop colors for enhanced color blends
- > color gradients between different spot colors, e.g. a blend of PANTONE colors

PDFlib 9.2 introduces additional features:

- > .NET Core language binding
- > convenience features for PDF/UA and PDF/X creation
- > improved import of Tagged PDF pages
- > optimized TrueType subsetting with reduced file size
- > reduced memory requirements for PDFlib Mini Edition (ME)

PDFlib 9.3 introduces additional features:

- > create form field appearances as a requirement for using fields in PDF/A
- > improved Tagged PDF import to correctly handle certain constructs which previously triggered errors in PDF/UA validators
- > Tagged PDF and PDF/UA-1 enhancements according to the »Tagged PDF Best Practice Guide« published by the PDF Association
- > identify all deprecated API features in anticipation of their future removal

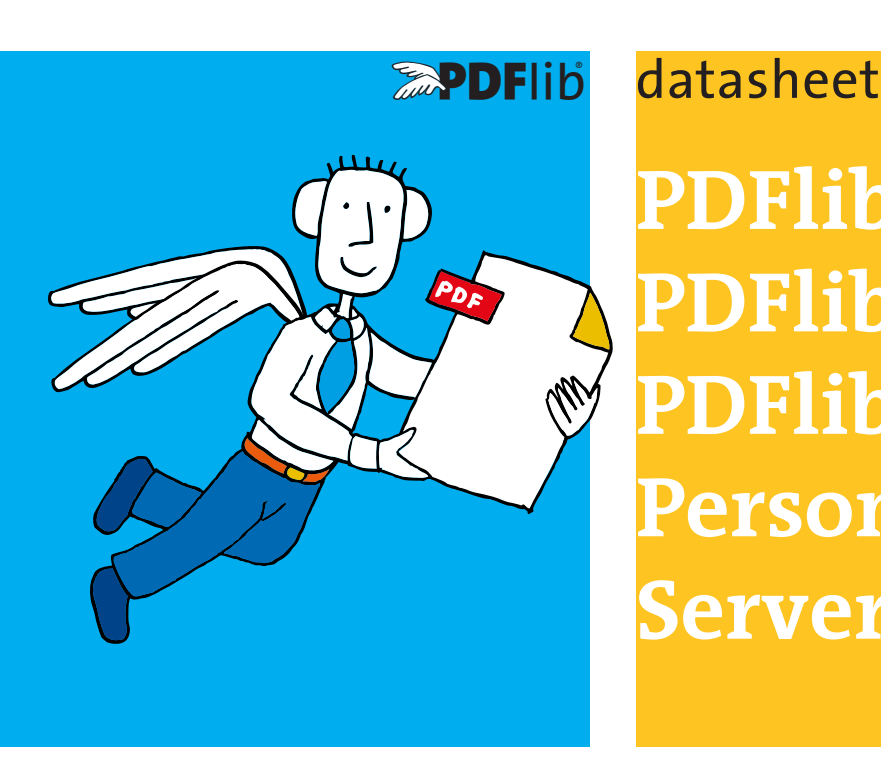

# **PDFlib,**   $Flib+PDI,$ **PDFlib Personalization Server (PPS) 9.3**

## **What is PDFlib?**

PDFlib is the leading developer toolbox for generating and manipulating files in the Portable Document Format (PDF). PDFlib's main targets are dynamic PDF creation on a Web server or any other server system, and to implement »Save as PDF« in existing applications. You can use PDFlib to dynamically create PDF documents from database contents, similar to dynamic Web pages. PDFlib has proven itself in a wide range of other use cases as well. Application programmers need only decent graphics or print output experience to be able to use PDFlib quickly. Since PDFlib frees you from the technicalities of the PDF file format, you can focus on acquiring the data and arranging text, graphics, and images on the page.

The PDFlib product family is available in three different flavors: PDFlib, PDFlib+PDI (PDF Import), and the PDFlib Personalization Server (PPS) with the PDFlib Block Plugin for Adobe Acrobat.

#### **PDFlib**

PDFlib offers all functions required to generate PDF documents with text, graphics, images, and interactive elements such as annotations or bookmarks. Use PDFlib for the following and many other tasks:

- > add »Save as PDF« capability to your application
- > create PDF documents on a Web server in real time
- > create database reports in PDF
- > take advantage of advanced typography and full Unicode and encoding support for text output
- > advanced color management functionality
- > convert TIFF, JPEG, or other image formats as well as SVG graphics to PDF
- > automatically format tables with all kinds of cell contents
- ► create PDF/X-3/4/5 documents for commercial printing
- ► create PDF/A-1/2/3 for archiving
- > Create PDF/VT for transactional printing
- > create Tagged PDF and PDF/UA-1 for accessibility

#### **PDFlib+PDI (PDF Import)**

PDFlib+PDI includes all PDFlib functions, plus the PDF Import Library (PDI). With PDI you can open existing PDF documents and incorporate some pages into the PDFlib output. Use PDFlib+PDI for all PDFlib tasks plus the following:

- > impose multiple PDF pages on a single sheet for printing
- > add text, such as headers, footers, stamps, or page numbers to existing PDF pages
- > place images, e.g. company logo, on existing pages
- > add barcodes to existing PDF pages
- > assemble existing PDF pages
- > add content to PDF/A, PDF/X or PDF/UA documents

#### **PDFlib Personalization Server (PPS) and PDFlib Block Plugin**

The PDFlib Personalization Server (PPS) includes PDFlib+PDI plus additional functions for variable data processing using PDFlib Blocks. PPS makes applications independent from layout changes. The designer creates the page layout and converts it to PDF. She takes into account areas as placeholders for variable text and images. In Acrobat she drags a rectangular Block for each area using the PDFlib Block Plugin. Each Block contains a variety of Block properties, such as font size, color, image scaling. The PDFlib Block Plugin offers a Preview feature which shows the results of filling Blocks according to the specified properties.

The developer writes code to fill PDFlib Blocks with text, images, vector graphics or PDF pages. He doesn't need to know the formatting or position of a Block. Use PPS for all PDFlib+PDI tasks plus the following:

- > customize direct mailings with text and images
- $\blacktriangleright$  fill templates for transactional and statement processing
- > personalize promotional material with address data
- > generate individual parts catalogs from a database
- > produce customized documentation for multiple products